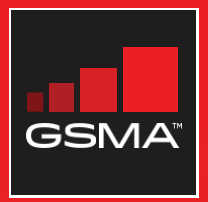

### එකිනෙකා සමග සම්බන්ධ වුණ සමාජයක් මොබයිල් ඉන්ටනෙට් කුසලතා පුහුණු ආධාරක

මූලික මොබයිල් ඉන්ටනෙට් කුසලතා පිළිබඳ<br>ජනතාව පුහුණු කිරීමට මගපෙන්වීමක්

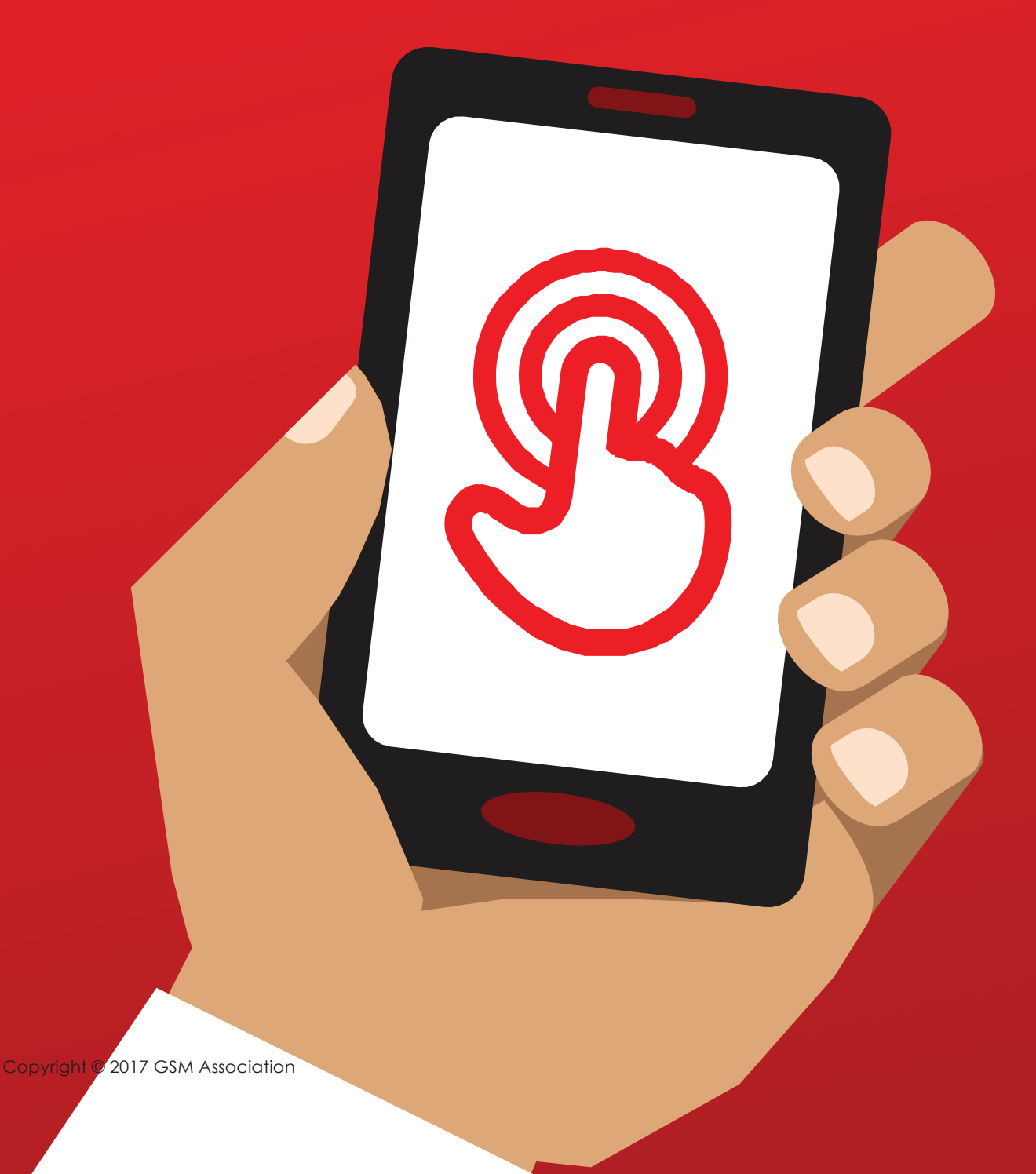

**MODULE 3 -YOUTUBE** 

# 3 වන මොඩයුලය - Goga (YouTube)

# Bitesize Training

ඒ කුමක්ද?

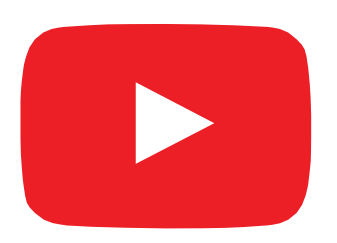

#### ෆෝන්-චකෙන් යුටියුබ් (YouTube) පෙන්වන්න

"YouTube-චිකෙන් ඔබට ටීවී-චිකෙන් වගේ වීඩියෝ බලන්න පුළුවන්. චීත්, ඔබට තෝරගන්න ඊට වඩා වීඩියෝ විශාල සංඛනාවක් මෙහි තියනවා. ඔබ බලන වීඩියෝ-චික වගේම, බලන වෙලාවත් තීරණය කරන්නේ ඔබමයි."

"ඔබට බැලීමට කැමති මොන වගේ වීඩියෝ ද කියලා ඔබට YouTube චිකේ සෙවුම් කොටසේ ටයිප් කරන්න පුළුවන්. විවිධ රටවල විවිධ අය විසින් දමා ඇති වීඩියෝ අතරින් ඔබ සොයන ආකාරයේ වීඩියෝ ලැයිස්තුවක් ලැබේවි. ඔබ කැමති වෙලාවක, කැමති තැනක ඉඳන් මේ වීඩියෝ බලන්න පුළුවන්"

#### ඔබට ඕනෑවෙන්නේ මේවාය.

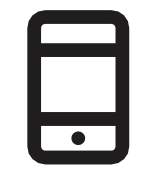

ස්මාර්ට්ෆෝන්-චක

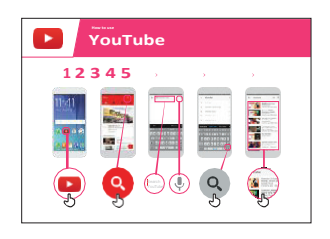

එය යොදාගත හැක්කේ කුමක් සඳහාද?

"ඔබට, චිතුපට, සින්දු, පුවෘත්ති, කුීඩා, කෑම වට්ටෝරු, අධනාපනික ආදී විවිධ වර්ගවල වීඩියෝ විශාල ගණනක් බැලිය හැකියි. මීට අමතරව 'යමක් කරන්නේ කොහොමදැයි' පැහැදිලි කරන වීඩියෝ ද විශාල පුමාණයක් ඇත. උදා: යම් භාෂාවක් ඉගෙන ගන්නේ කොහොමද? නටන්න පටන් ගන්නේ කොහොමද? යම් කෑමක් උයන්නේ කොහොමද? බයිසිකලයේ ටයරයක හුළං බැස ඇතිවිට, චිය සකස් කරගන්නේ කෙසේද…"

``ඔබට, ඔබේම වීඩියෝ පටිගත කර අන් අයට බැලීමට YouTube තුළට මුදාහැරිය හැකියි."."

පුහුණුකරුවාට YouTubeහි පුතිලාභ ගැන තමන්ගේම **අත්දැකීම්** eඩදාහදා ගන්නත්, ඒවා යොදාගත්තේ කුමටද යන්නත් පැහැදිලි කරන්න පුළුවන්.

පුහුණුවන්නාට එය අදාළ කරන්න : පුහුණුවන්නාට ඔහු/ඇයගේ පෞද්ගලික ජීවිතයේ දී YouTube පුයෝජනවත් වෙන්නේ කෙසේදැයි අදාළ කර පෙන්වන්න.

YouTube පෝස්ටරය

## එය කියාත්මක වෙන්නේ කෙසේද?

ෆෝන්-චික පුහුණුවන්නා අතට දී, මෙම පියවරවලට යාමට උදව්කරන්න

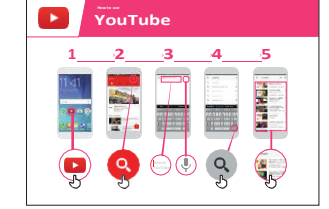

#### පෝස්ටරය පෙන්වා,

සරල වීඩියෝ සෙවුමක් කරන ආකාරය පියවරෙන් පියවර පැහැදිලි කරන්න. (උදා: ජනපිය දේශීය ගීතයක් සොයන ආකාරය පෙන්වා දෙන්න)

"මයිකොෆෝනය මගින් 'හඬ සෙවුම්'(voice searches) කළහැකිය. චිවිට, වචන කිසිවක් ටයිප් කිරීමට සිදු නොවේ."

#### මයිකොෆෝනය විදහා දක්වන්න :

චිය ඇත්තේ කොතනද, භාවිතා කරන්නේ කෙසේද යන්න.

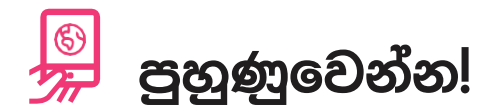

``දැන් ඔබ YouTube ගැන දුන්නවා, චිය මොන වගේ දේවලට හාවිතාකිරීමට ද, ඔබ කැමති?"

පුහුණුකරුවාට ඔවුන්ගේ කැමැත්ත පරිදි සෙවීම සඳහා, 'සෙවුම් වචන' (keywords) ලබාදෙන්න. (මෙම සෙවීම සරලව තබාගැනීමට, වචන 1-2 පුමාණයේ සෙවුම් පමණක් ලබාදෙන්න).

ඉඟිය : වීඩියෝ බැලීමට YouTube ඉතා හොඳ වුණත්, ඉන්ටනෙට් ජාලය YouTubeවලට වඩා ඉතා විශාල ය! ඊට වඩා අතිවිශාල තොරතුරු පුමාණයක් ඉන්ටනෙට් හි තිබේ. ඔබට මුළු ඉන්ටනෙට් එකෙන්ම යමක් සෙවීමට අවශා නම්, 'Google Search' භාවිතා කළහැකිය.

පැහැදිලි කරන්න: වීඩියෝ අප්ලෝඩ් කිරීමටත් - බැලීමටත් හැකි YouTubeවලට සමාන තවත් සේවා ඉන්ටනෙට් හි ඇත. Daily Motion හා Vimeo චිවැනි සේවාවන් ය.

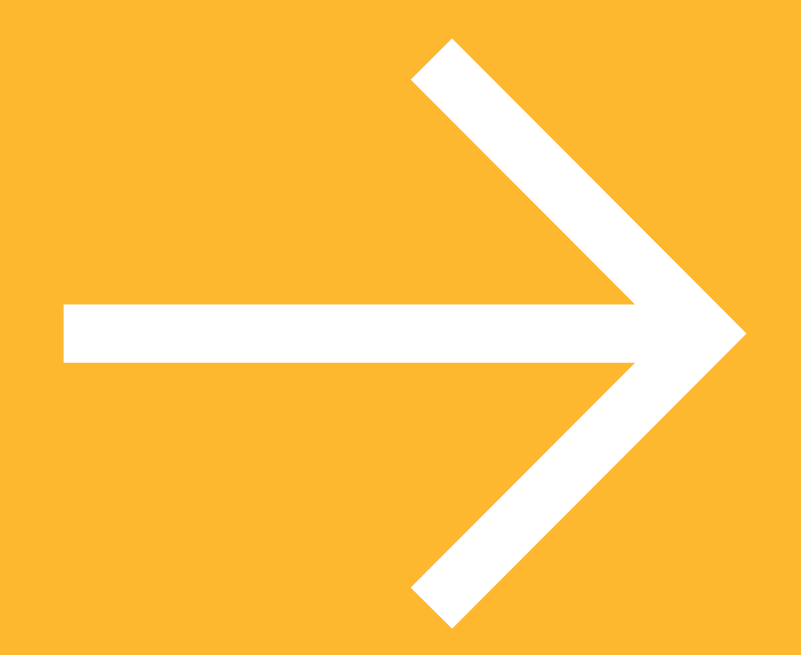

පෝස්ටර්, කටවුටි සහ තොරතුරු පතිකා

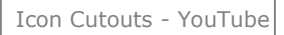

 $\frac{2}{\sqrt{2}}$ 

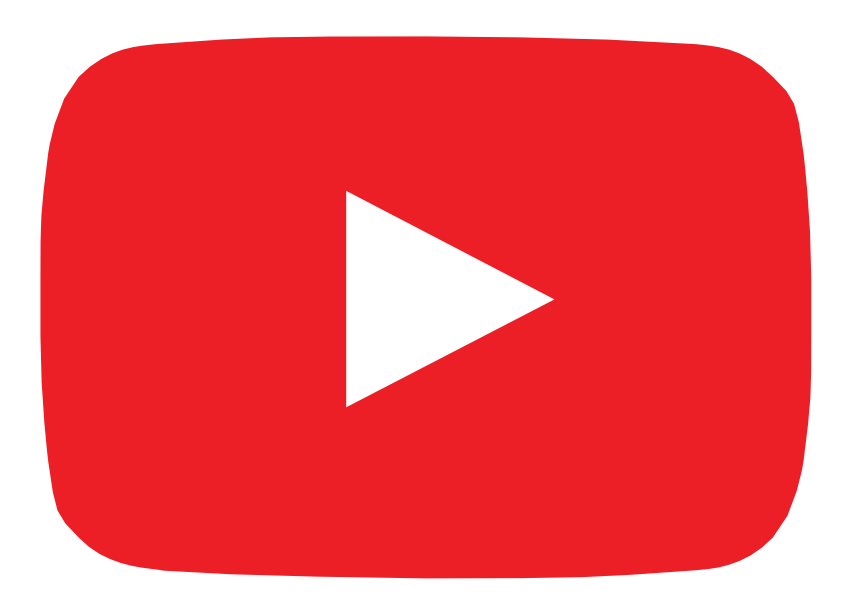

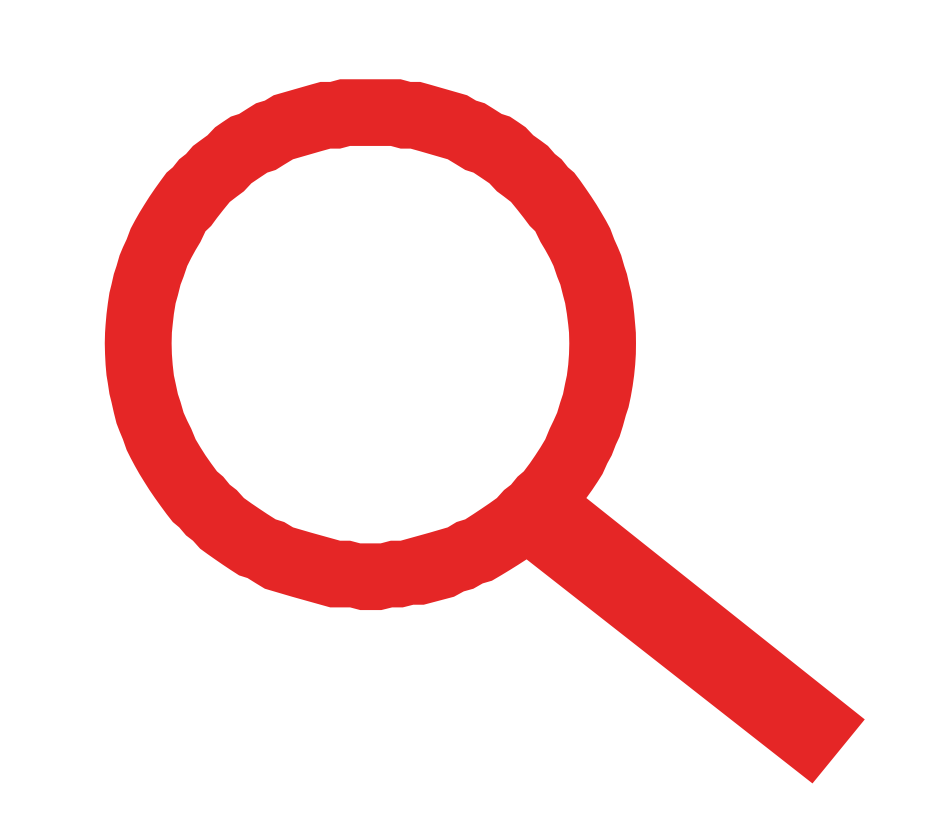

Icon Cutouts - YouTube

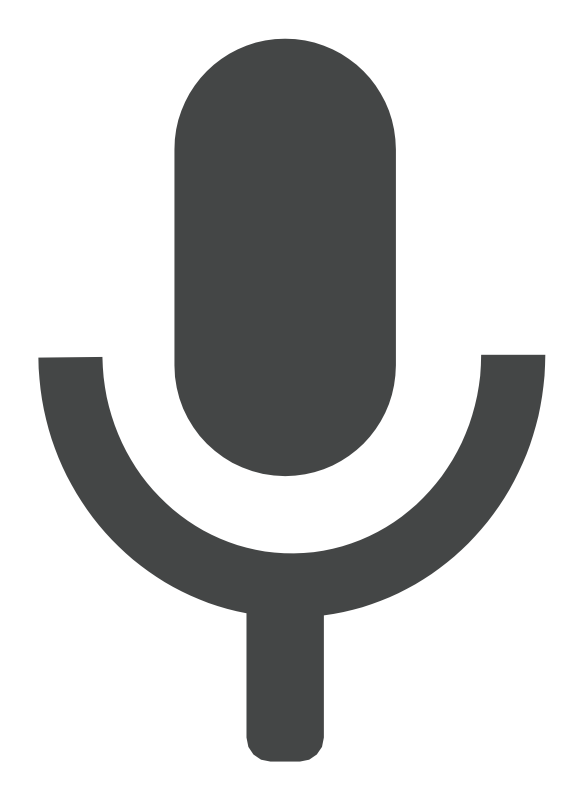

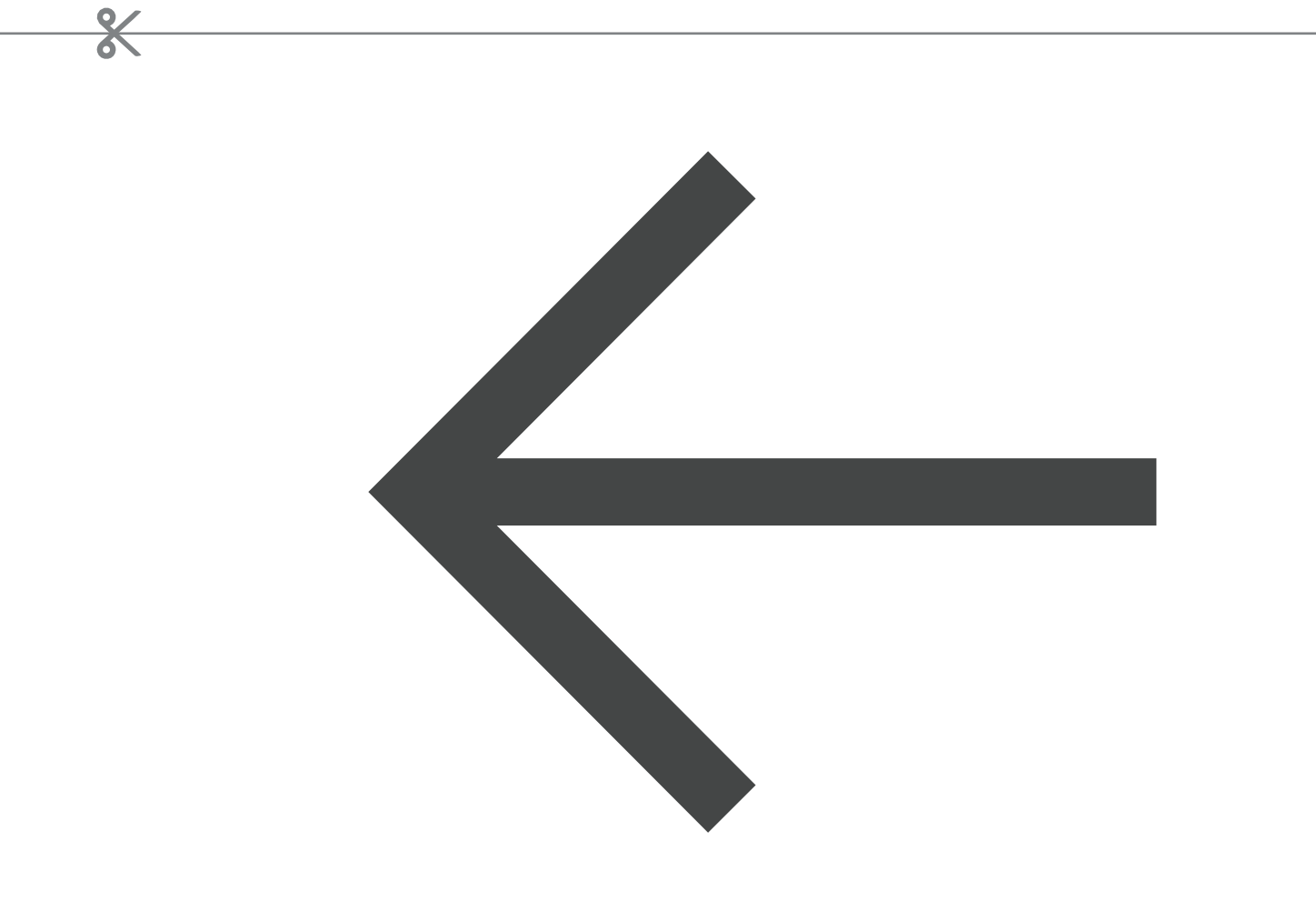

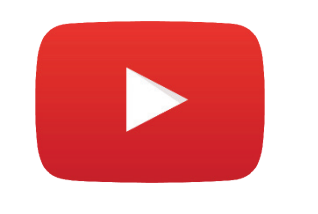

# YouTube භාවිතා කරන්නේ කෙසේද?

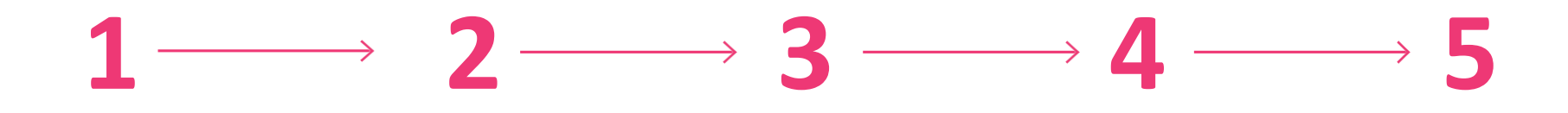

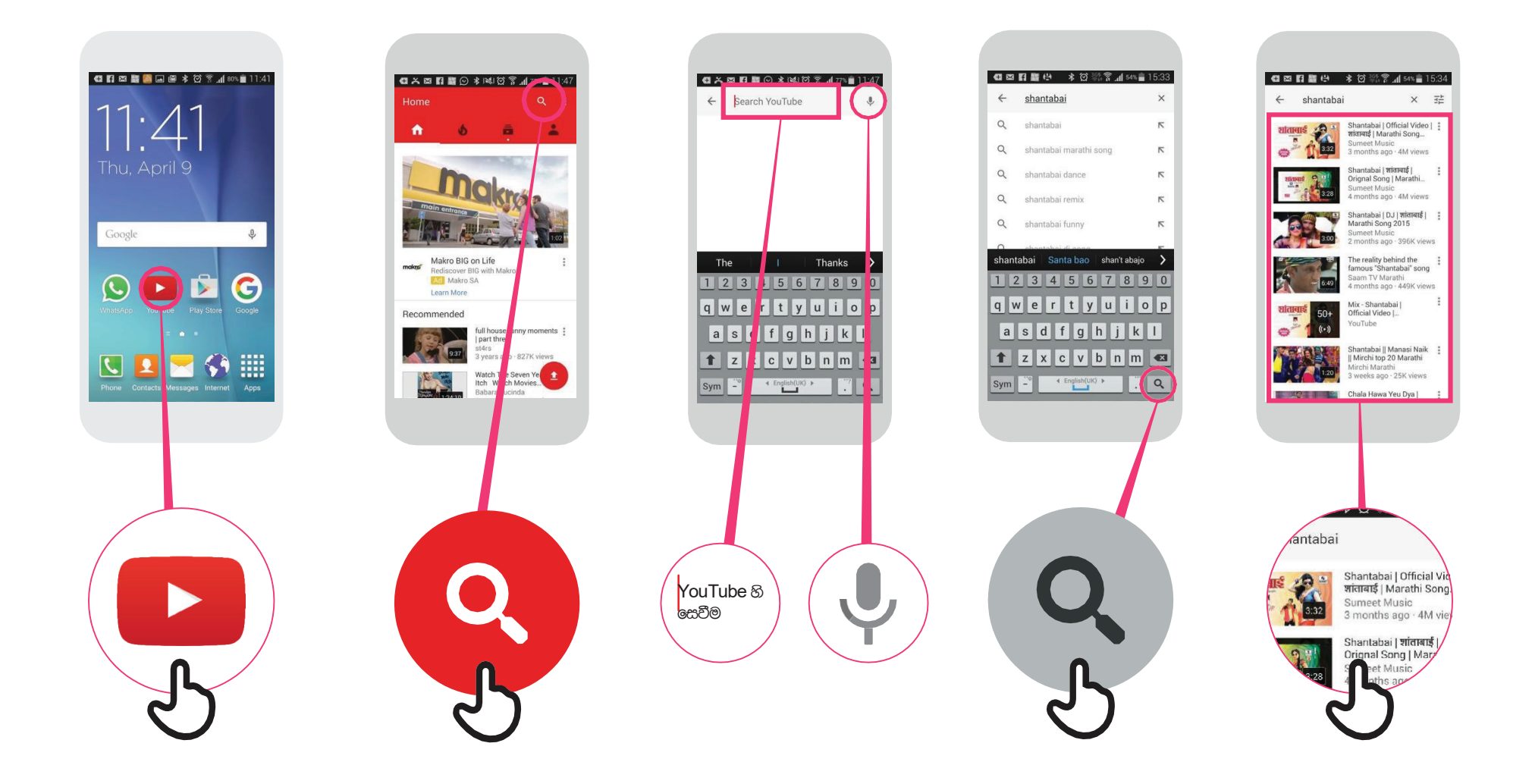

\* \* \* \* \*

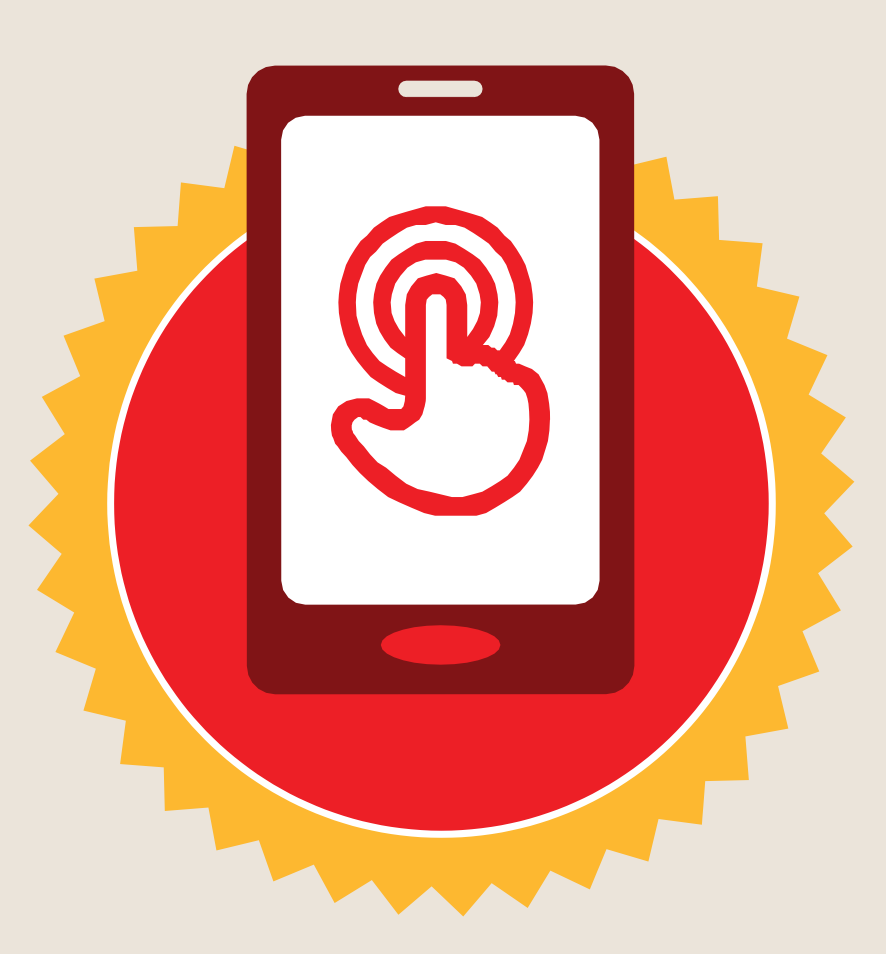

# සහතිකය

#### මූලික මොබයිල් ඉන්ටනෙට් කුසලතා පුහුණුව

සම්පූර්ණ කරන ලදී

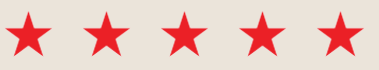

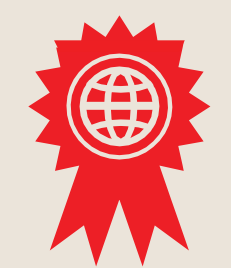

අත්සන් කරන ලදී

දිනය

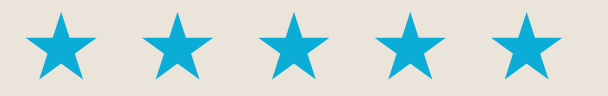

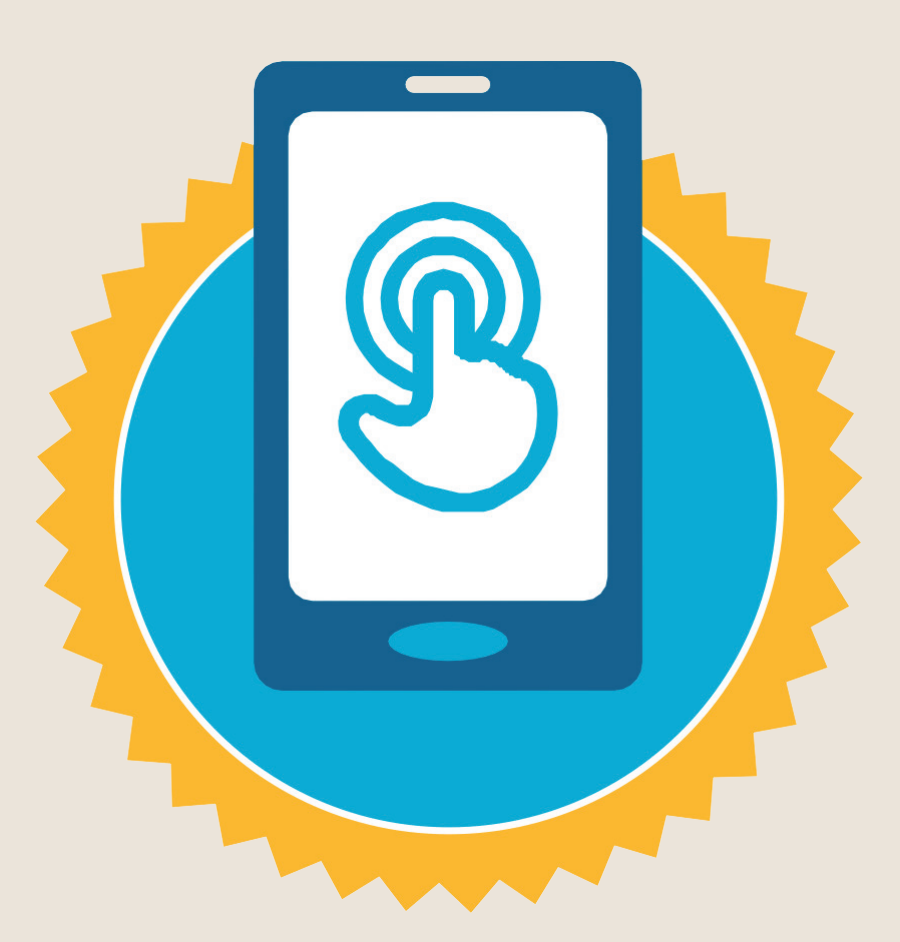

![](_page_11_Picture_2.jpeg)

#### මූලික මොබයිල් ඉන්ටනෙට් කුසලතා පුහුණුව

සම්පූර්ණ කරන ලදී

![](_page_11_Picture_5.jpeg)

![](_page_11_Picture_6.jpeg)

අත්සන් කරන ලදී

දිනය